## **PORTAL ENTES PÚBLICOS**

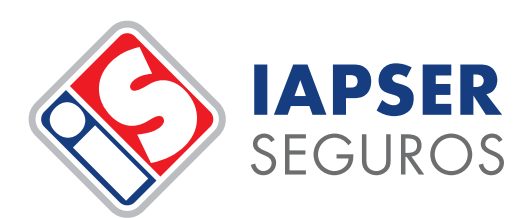

## SOLICITUD DE **ALTA DE USUARIO**

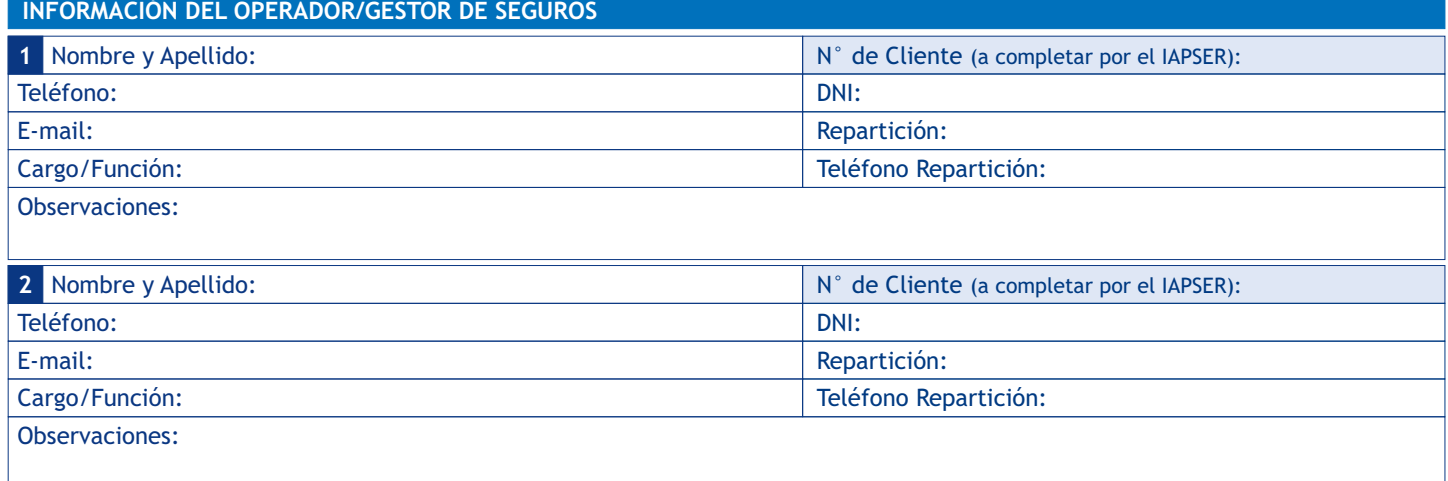

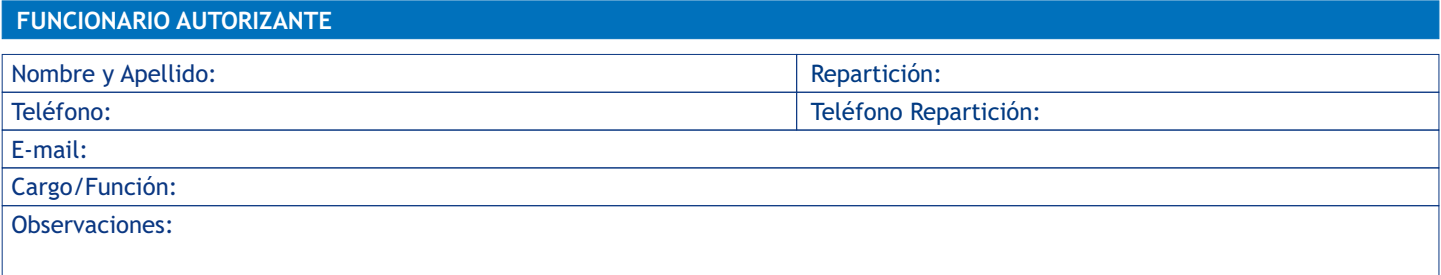

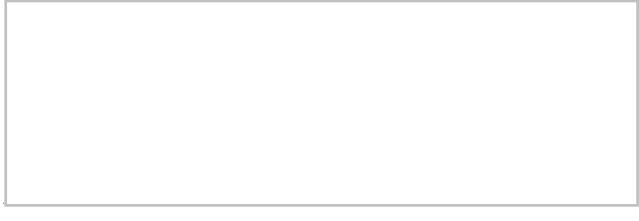

Firma del Operador/Gestor Firma del Funcionario Autorizante

## **INFORMACIÓN A TENER EN CUENTA**

- El presente formulario una vez completado y firmado (puede ser digitalmente) debe ser enviado por mail a **sectorpublico@iapserseguros.seg.ar**.
- Desde el IAPSER nos pondremos en contacto para coordinar capacitación de uso del portal, e informar su usuario y contraseña dentro de las 48 hs. de recibida la solicitud.
- El Portal de Autogestión de Entes Públicos es un canal de comunicación formal, que asumimos juntos, y su uso es un compromiso con la digitalización y modernización de procesos, capacitación en prevención, soluciones en línea y despapelización.

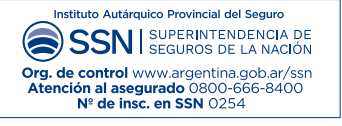

Tel: 0343 4420100 · San Martín 918, Paraná, E.R. <sup>1</sup>2 @ to y www.iapserseguros.seg.ar